## Return Formats

Last Modified on 10/12/2020 6:53 pm EDT |

Note: To view specific examples of return formats and fields, follow the below links:

- Versions 4 and below Returned Fields
- Version 5 Returned Fields

The API returns data as json by default, but you can also choose to return data in pson, xml and a 'debug' format. Simply specify the format as the file extension in the url.

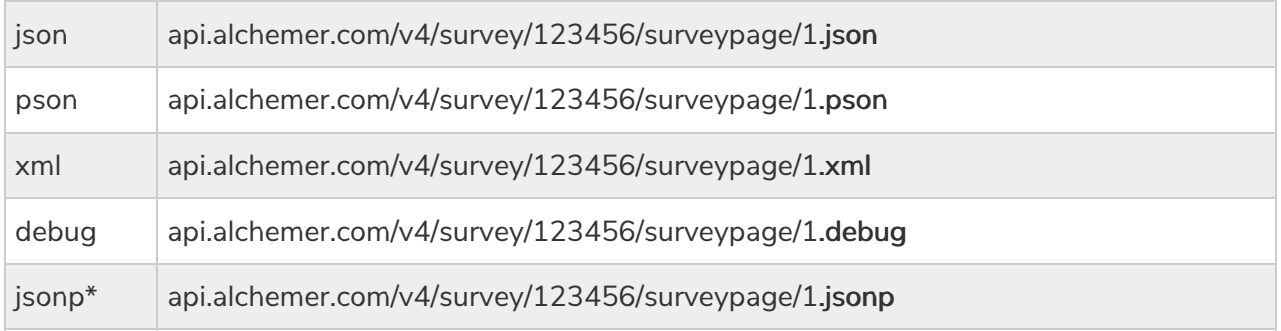

\*We recommend creating <sup>a</sup> new API Key and restricting this API Key to GET access when using jsonp.